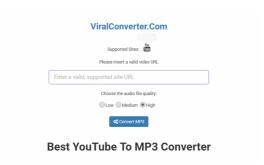

One of the frequently asked questions on the internet is about <u>online youtube mp3 converter</u> why does not YouTube offer the option <u>Viral Converter</u> to download videos natively? YouTube Mp3 converter is one of the solutions which music enthusiasts could opt for. But coming back to the original question, the reason is simple and pretty straightforward. It gives rise to other copyright infringement and digital rights <u>Go to this website</u> issues. Suffice is to say that we might never be able to download YouTube videos directly from the underlying website. In this regard, music fans will have to opt for a third party solution for downloading YouTube videos.

Click "Output directory" to locate where you want to save your output files. You can also mark or unmark "Same as input directory" and "Overwrite existing files". To open the saved folder after the process is done, mark "Show Output directory when done". After setting up all properties you want, click "Convert" or "Join" to start the changing process.

So, what we need is a program, first of all, that makes downloading YouTube videos simple. And we also need one that makes actually finding these videos simpler. Sure, you could use YouTube to do this, but as long as we're looking for a program to YouTube To MP3 converter, shouldn't we at the very least look for a program that can also find them for us?

It should be noted that Safari is available to Windows as well as Mac users and is a free download from Apple's website. So if your current browser can not download Flash video from YouTube To MP3 Converter then you have free access to a great browser that accomplishes this task for you.

Put it all together: Using Windows Movie Maker, all you have Best YouTube To MP3 Converter do is put in the background music, and put in the videos in order. Really simple. Preview it and save it as a movie file. Then publish it!! You're done!!

Earlier, the music was never made to become a Xmas tune. Inside the earlier decades it's played out all year round and began getting enjoyed as being a Holiday Tune.

OK, you see, just 3 easy steps then you'll easily and rapidly get mp3 music from youtube video. Now, you're allowed to import the euphonious and high quality mp3 music on your iPod, iPad or iPhone and enjoy it anytime and anywhere.